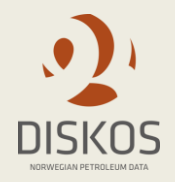

# **Trade process information objects**

#### Attachment 4

Request for Proposal (RFP) Diskos 2.0 // 30.12.19

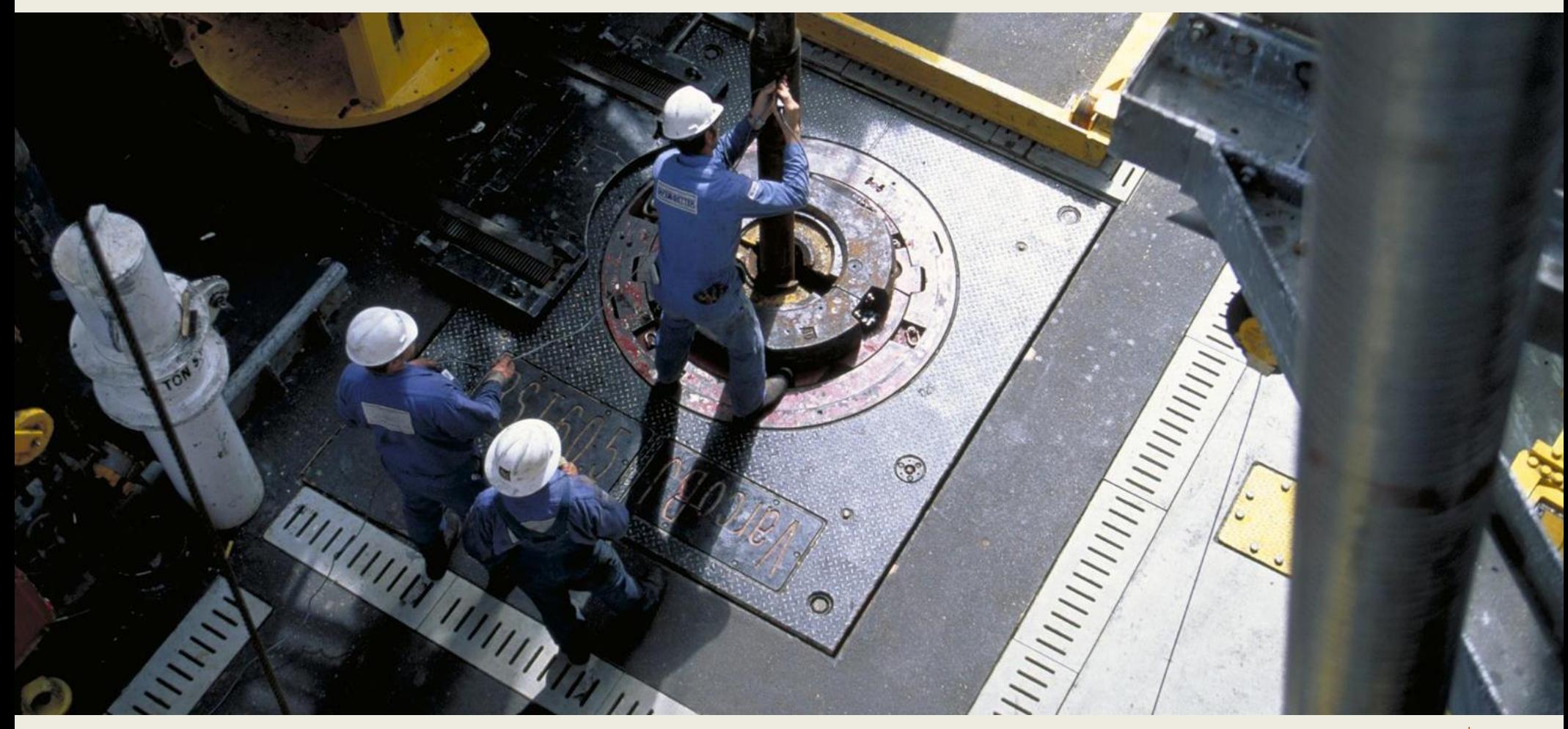

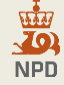

#### **The Trade Proposer can specify the Given Object, the Wanted Object – or both. Trades can be done cross category**

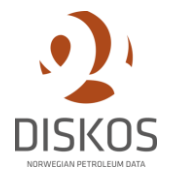

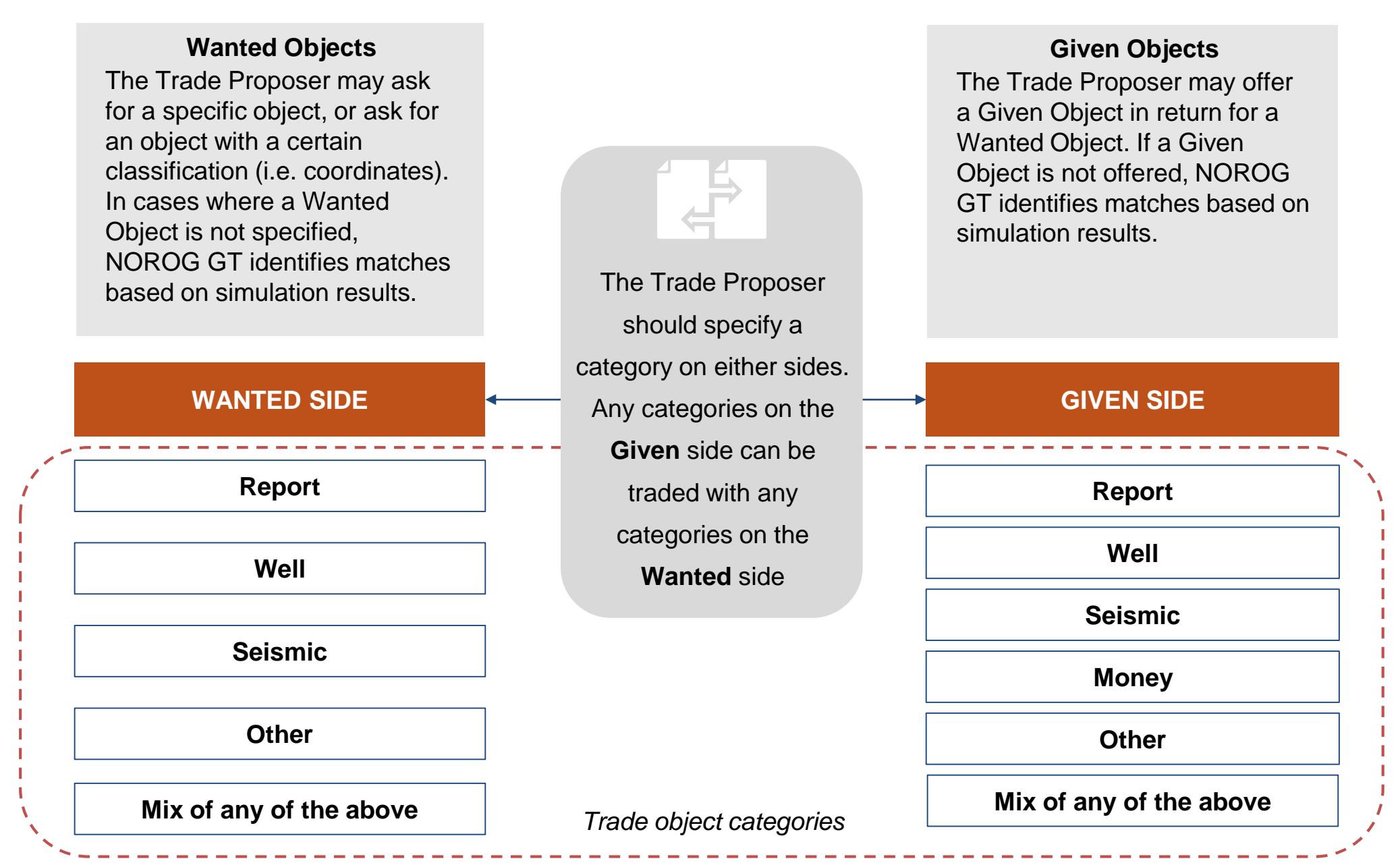

### **List of notifications issued by the Trade module during the trade process**

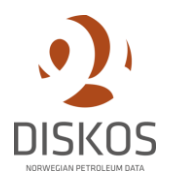

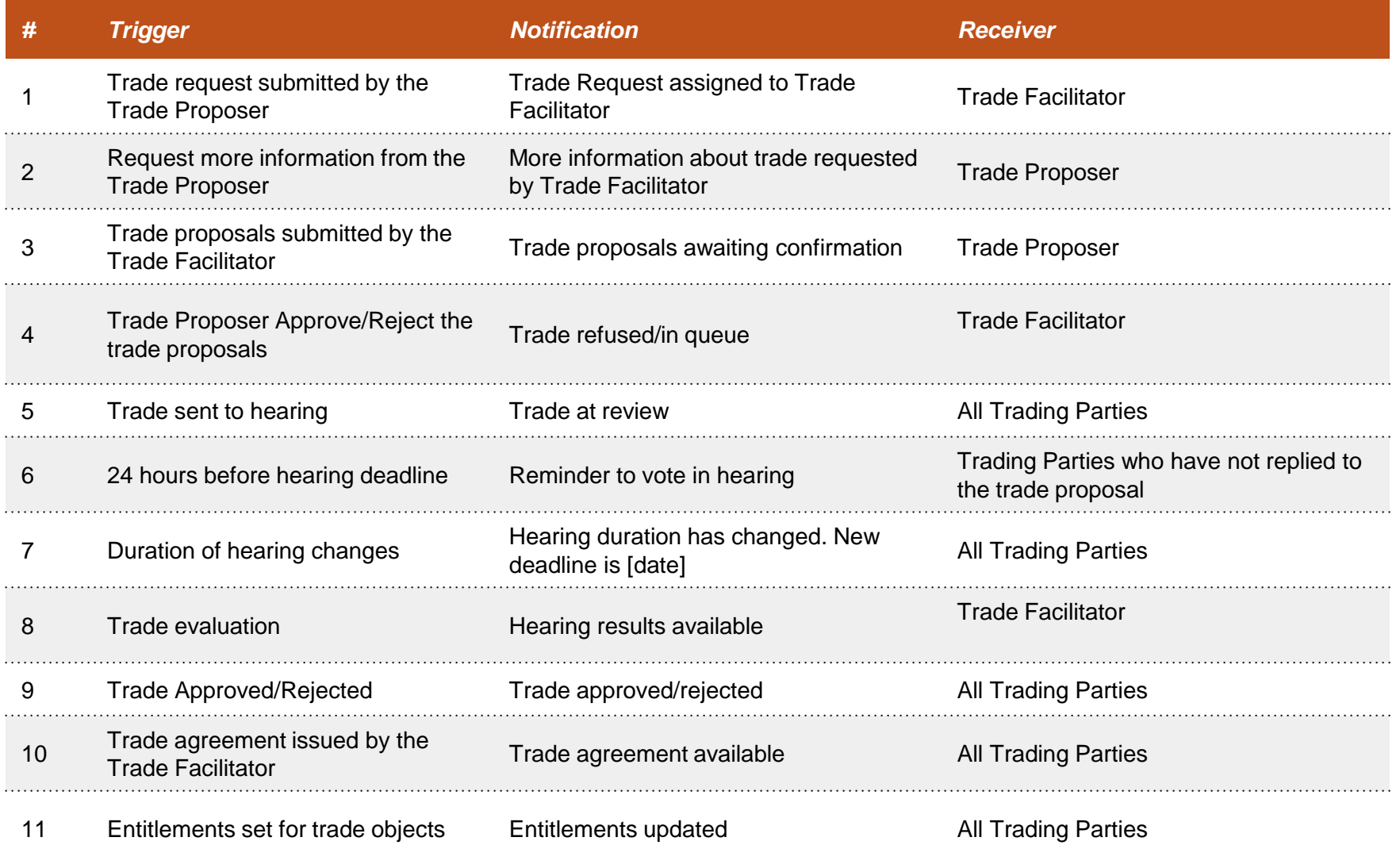

### **List of other notifications issued by the Trade module**

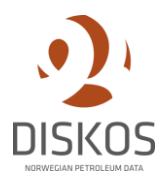

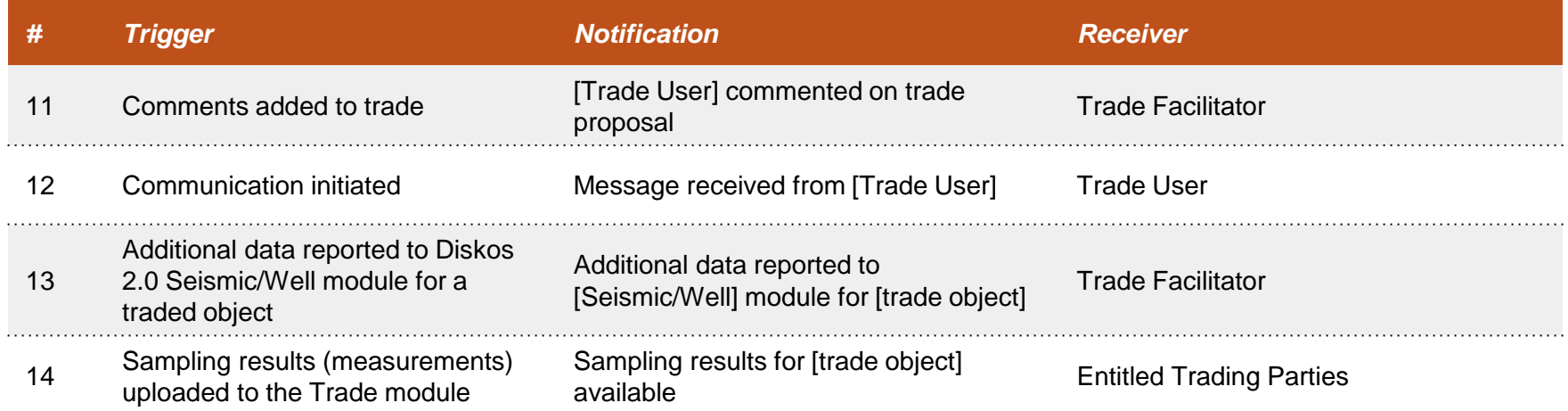

# **Information objects for the trade request form**

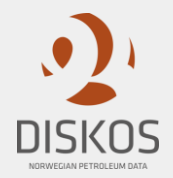

The following tables detail out all the information objects that can be populated when filling out the trade request form. These tables are only meant to indicate potential information objects and are not necessarily exhaustive for Diskos 2.0. The Contractor may provide a suggestion and shall, together with the Customer, develop the final trade request form for Diskos 2.0.

*The Trade Facilitator should be able to manually edit and populate all information fields for trade objects at any time before the trade is completed.* 

# **Wellbore information objects**

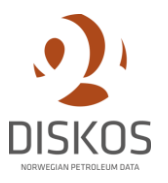

**This table details out all the information objects that can be populated when filling out the trade request form for well trade objects. See requirement T20 and T22.**

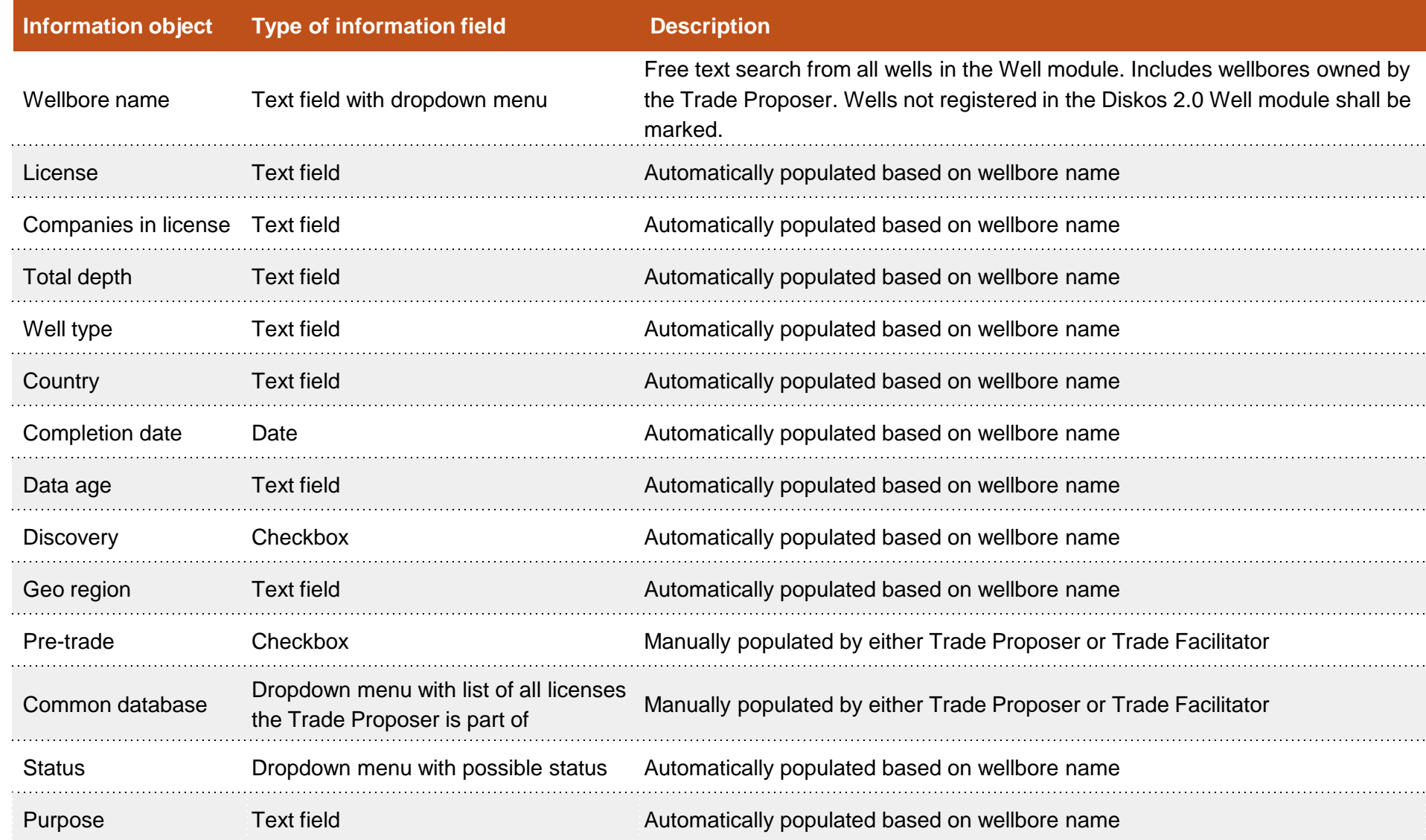

# **Survey information objects**

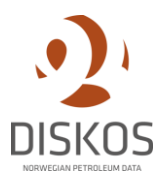

**This table details out all the information objects that can be populated when filling out the trade request form for seismic trade objects. See requirement T20 and T22.**

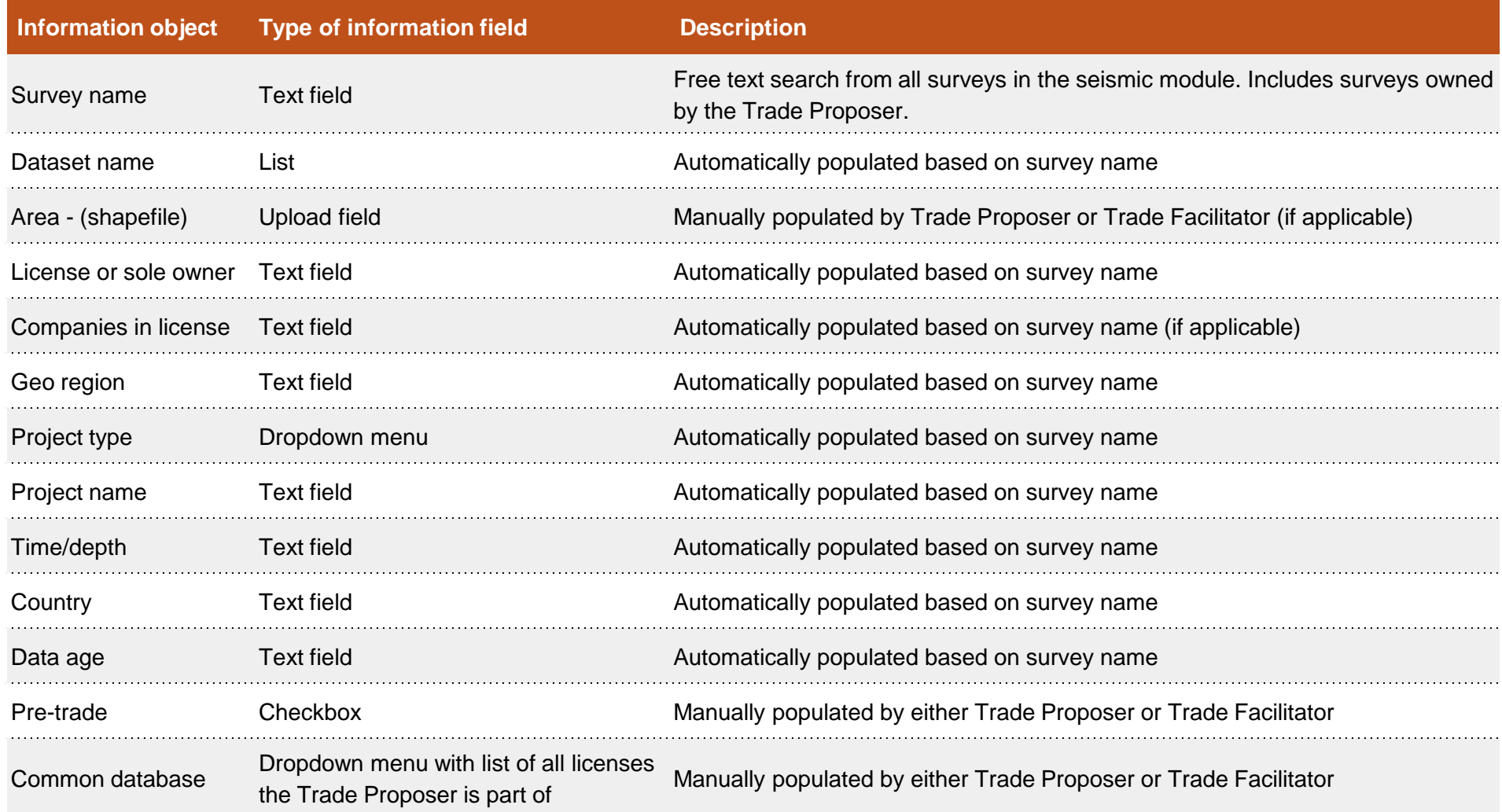

# **Reports information objects**

**This table details out all the information objects that can be populated when filling out the trade request form for trading reports. See requirement T20 and T22.**

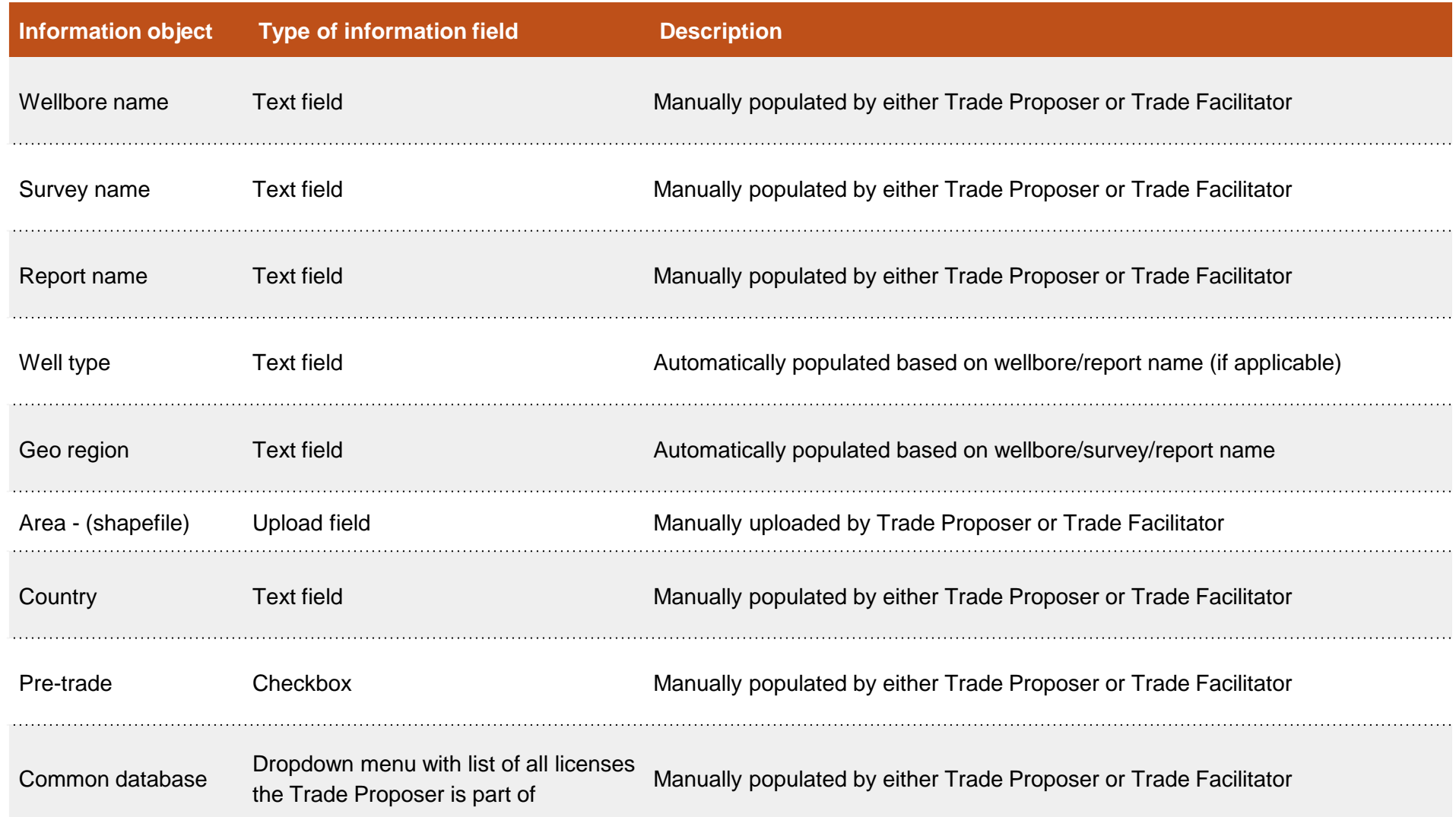

# **Other information objects**

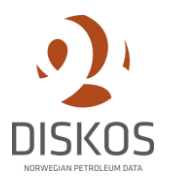

**This table details out all the information objects that can be populated when filling out the trade request form for other trading objects. See requirement T20 and T22.**

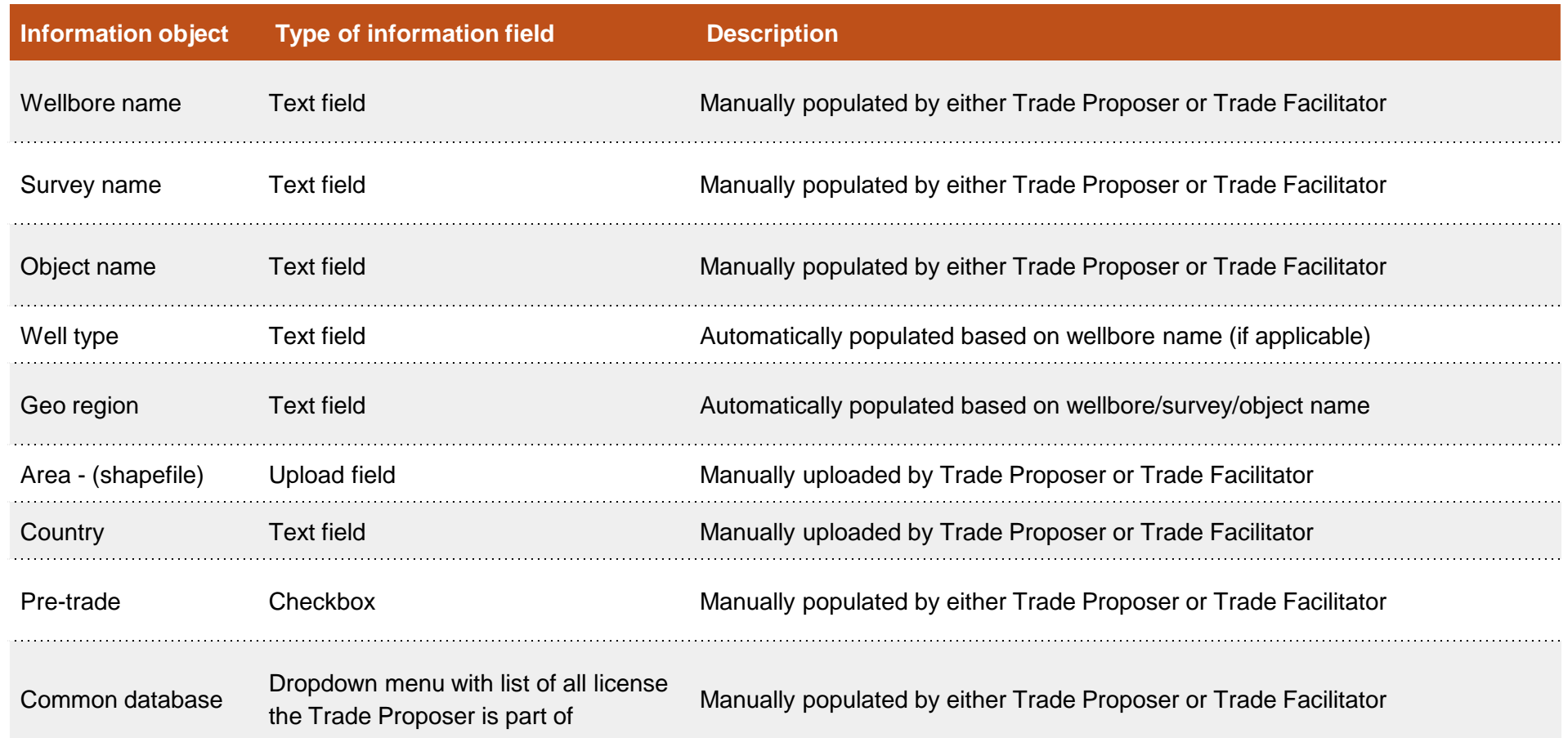